Отдел Образования администрации МО «Ленский муниципальный район»

Муниципальное бюджетное образовательное учреждение дополнительного образования детей «Комплексный Центр дополнительного образования»

 Согласовано Заместитель директора по УВР

 А.С. Самсонова «28» мая 2020 г.

\_\_\_\_\_\_\_\_\_\_\_\_\_\_\_\_\_\_\_

Утверждаю Директор МБОУ ДОД КЦДО Л.Н. Бакина на основании приказа от «28» мая 2020 г. № 32-ОД

Самсонов<br>
а Анна<br>
Сергеевна<br>
гельная общеразвивак<br> **Граммирован**<br>
ость: техническая.<br>
детей: 9-12 лет.<br>
лизации: 1 год.<br>
вый уровень.<br>
Пепеляева<br>
педагог дополни<br>
едагог дополни<br>
2020 г. а Анна Сергеевна Дата: 2023.03.10 Подписано Самсонов цифровой подписью: Самсонова Анна Сергеевна 09:51:11 +03'00'

Согласовано Директор МБОУ «Сойгинская СШ» М.Я. Суздалева От «27» мая 2020 г.

Дополнительна общеобразовательная общеразвивающая программа

# **«Scratch программирование»**

Направленность: техническая. Возраст детей: 9-12 лет. Срок реализации: 1 год. Стартовый уровень.

> Автор-составитель: Пепеляева Светлана Валерьевна, педагог дополнительного образования

с. Яренск

## Структура программы

- 1. Паспорт программы
- 2. Пояснительная записка
- 3. Учебно-тематический план
- 4. Календарный учебный график
- 5. Содержание изучаемого курса
- 6. Планируемые результаты
- 7. Формы аттестации обучающихся
- 8. Условия реализации программы
- 9. Перечень учебно-методического обеспечения
- 10.Список литературы
- 11.Приложения к программе

# **1. Паспорт**

# дополнительной общеобразовательной программы

«Scratch программирование»

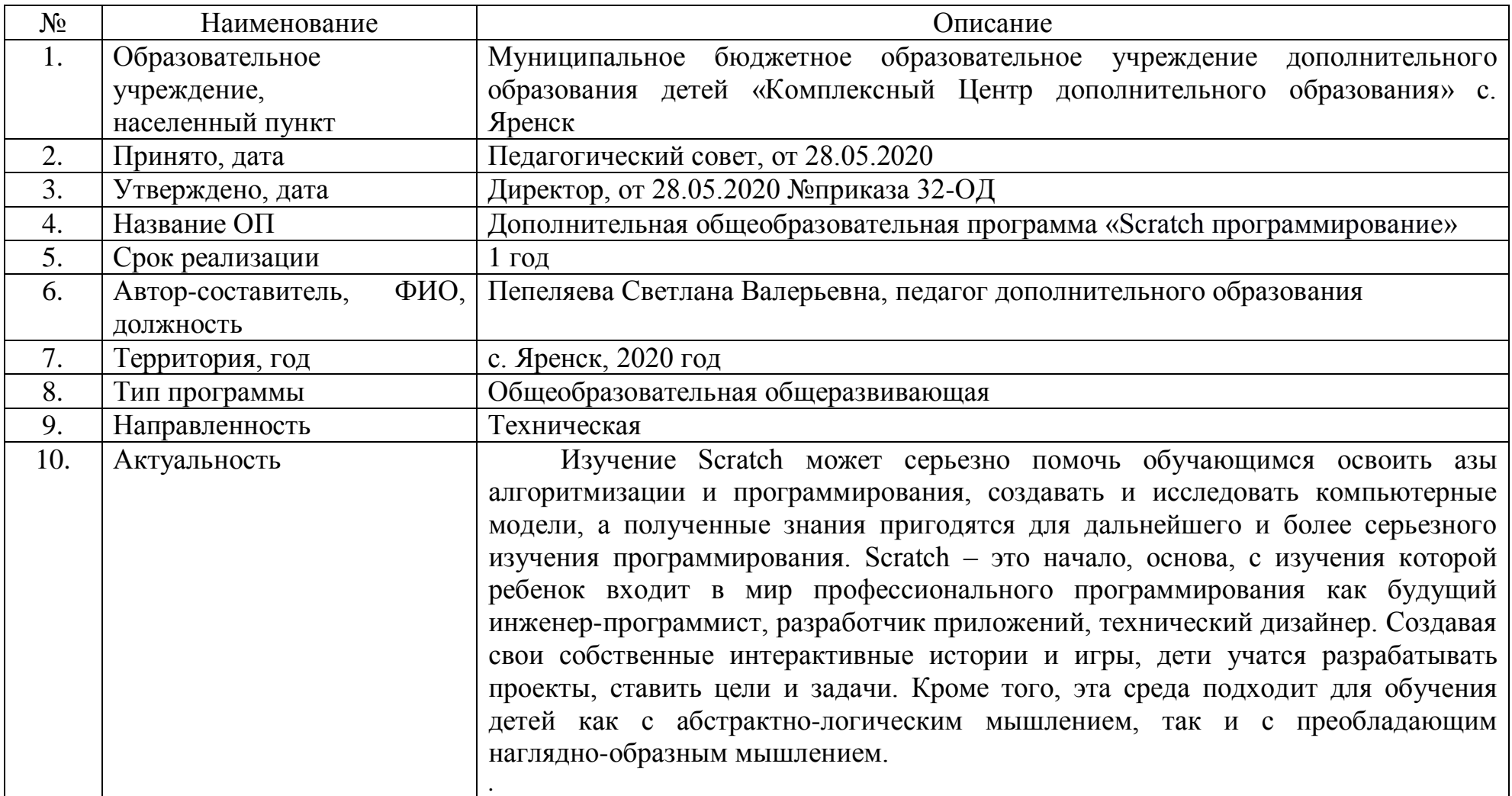

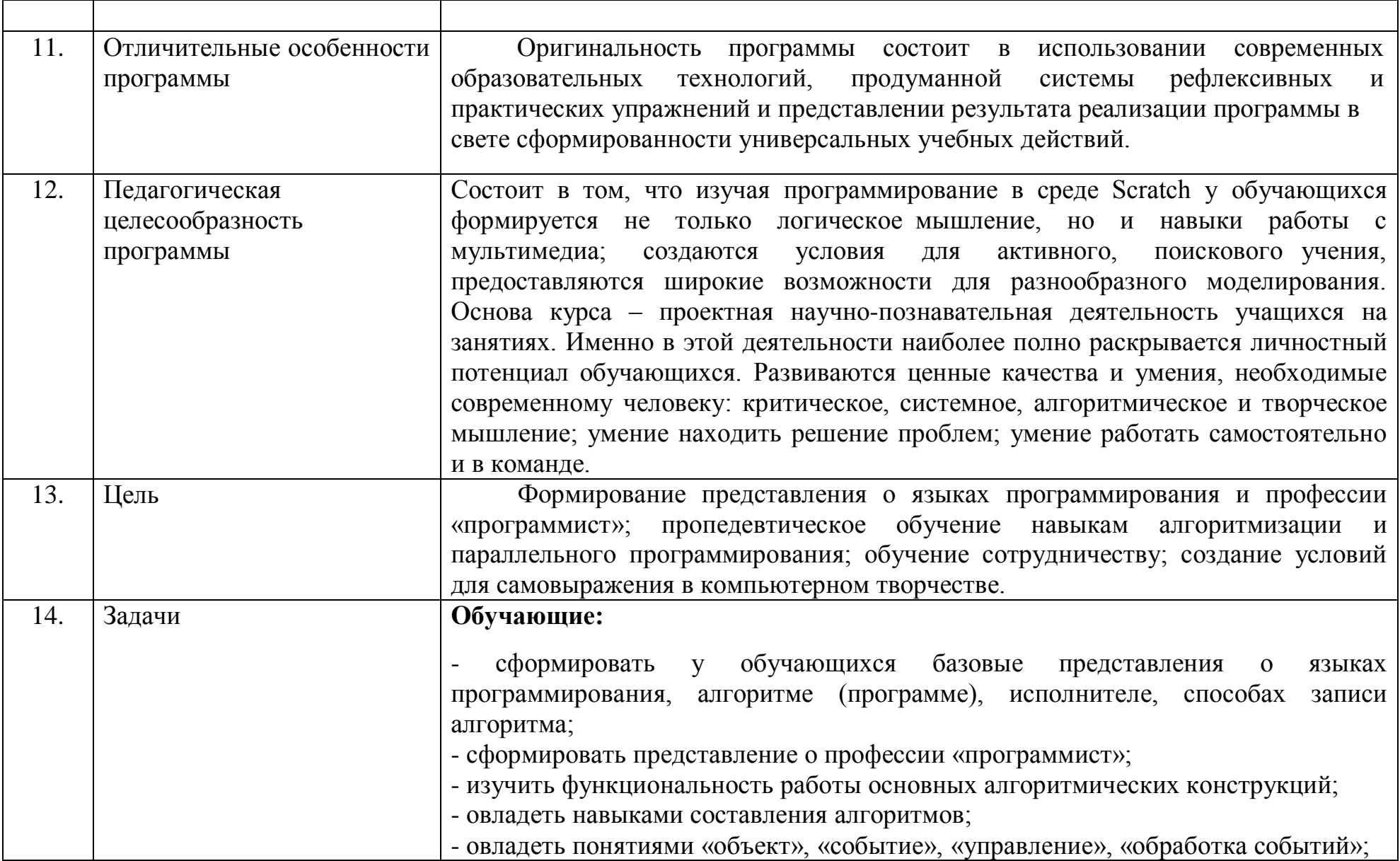

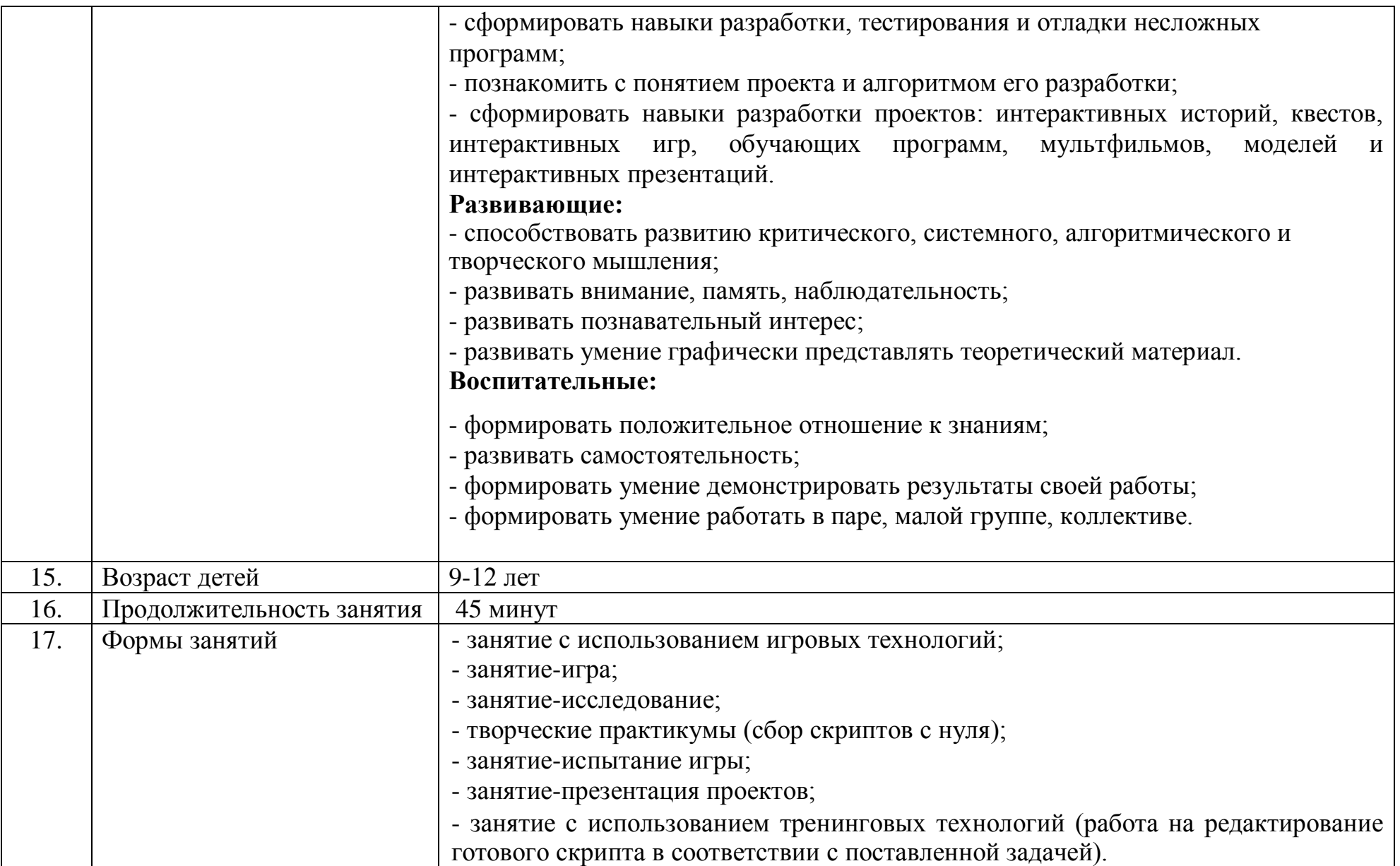

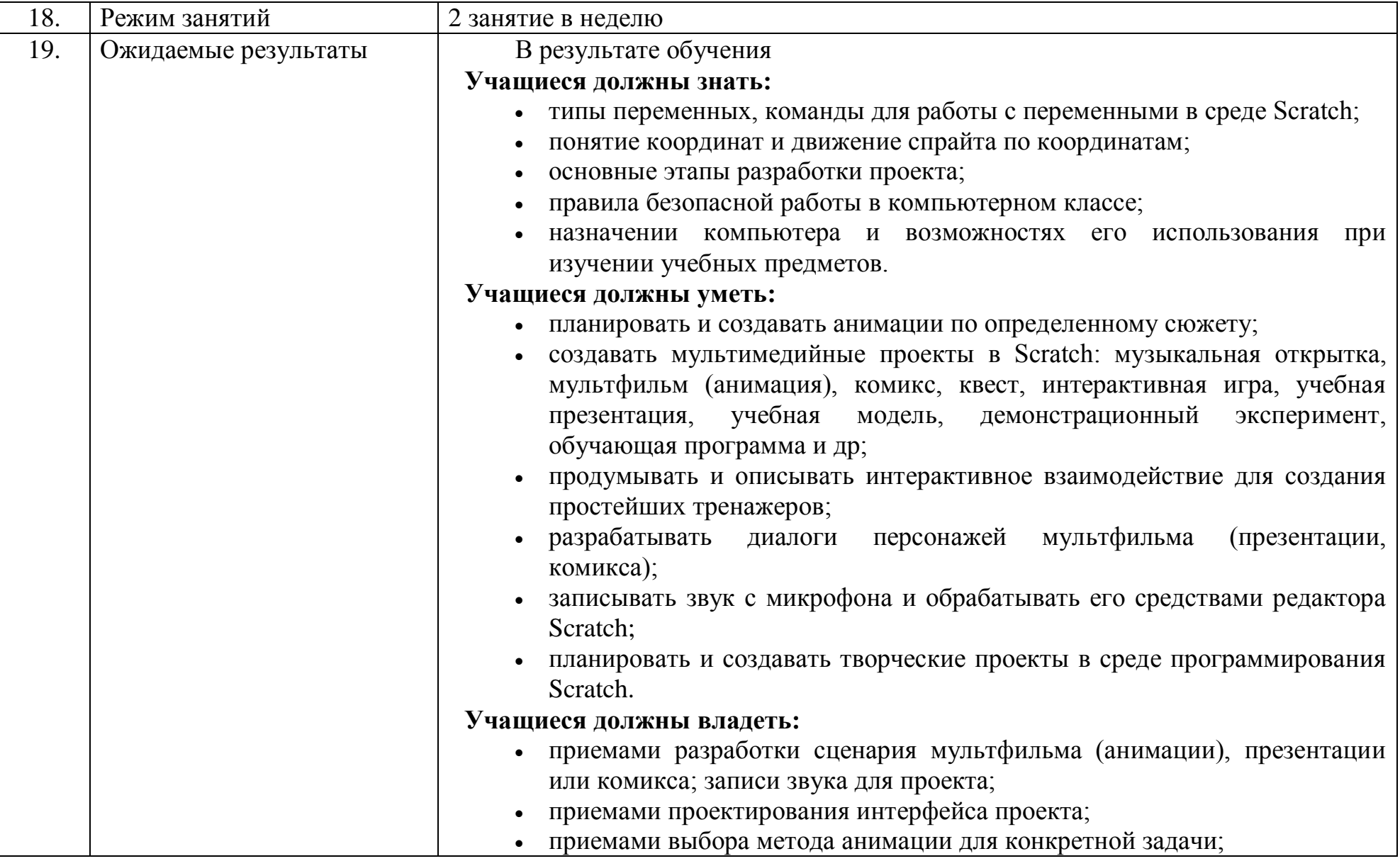

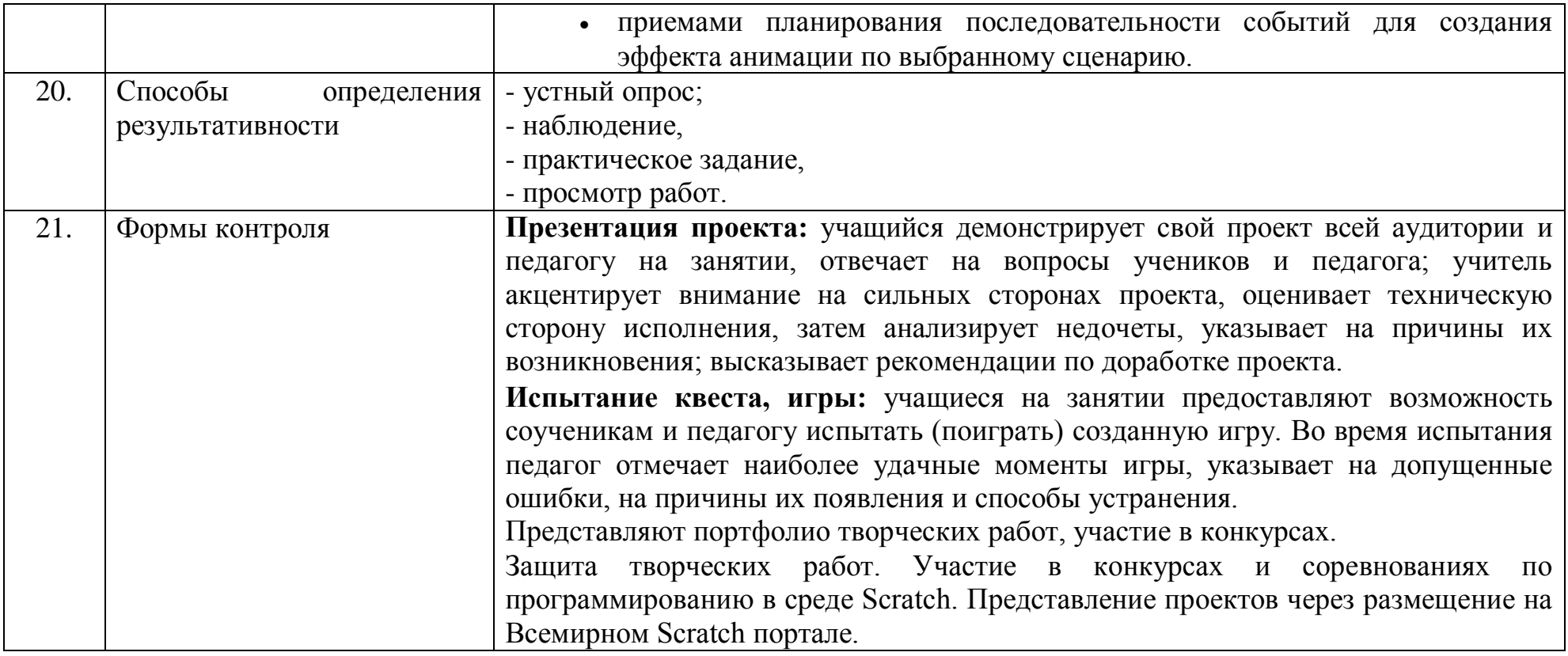

Дополнительная общеобразовательная общеразвивающая программа «Scratch программирование» педагога дополнительного образования Пепеляевой С.В. разработана в соответствии с:

 - Федеральным законом от 24.07.1998 N 124-ФЗ «Об основных гарантиях прав ребенка в Российской Федерации»;

- Федеральным законом от 29.12.2012 N 273-ФЗ "Об образовании в Российской Федерации";

- Концепцией развития дополнительного образования детей от 04.09.2014г. № 1726-р;

- Постановлением Главного государственного санитарного врача РФ от 4 июля 2014 г. N 41 "Об утверждении СанПиН 2.4.4.3172-14 "Санитарноэпидемиологические требования к устройству, содержанию и организации режима работы образовательных организаций дополнительного образования детей";

- Приказом Министерства просвещения Российской Федерации от 09.11.2018 года №196 «Об утверждении Порядка организации и осуществления образовательной деятельности по дополнительным общеобразовательным программам»;

- Уставом муниципального бюджетного образовательного учреждения дополнительного образования детей «Комплексный Центр дополнительного образования» (МБОУ ДОД КЦДО); - Положением о детских объединениях МБОУ ДОД КЦДО; - Положением о программе педагога дополнительного образования МБОУ ДОД КЦДО.

Программа имеет **техническую** направленность.

Сегодня наука и технология развиваются столь стремительно, что образование зачастую не успевает за ними. Одним из самых известных неформальных способов организации досуга детей является метод проектов.

Самым подходящим инструментом для организации такой деятельности является **среда Scratch (СКРЕТЧ)**, которая есть серьезное и современное направление компьютерного дизайна и анимации. Овладев даже минимальным набором операций, самый неискушённый пользователь может создавать законченные проекты.

**Scratch** - это самая новая среда, которая позволяет детям создавать собственные анимированные и интерактивные истории, презентации, модели, игры и другие произведения. **Scratch** в переводе с английского значит *«царапать».* Среда представлена программой, в которой персонаж *«котик»* выполняет те действия, которые запрограммируют дети.

Язык Scratch особенно интересен для начального уровня изучения программирования. Обучение основам программирования в этой среде наиболее эффективно при выполнении небольших проектов. В Scratch можно сочинять истории, рисовать и оживлять на экране придуманные персонажи, создавать презентации, игры, в том числе и интерактивные, исследовать параметрические зависимости. Любой персонаж в среде Scratch может выполнять параллельно несколько действий – двигаться, поворачиваться, изменять цвет, форму и.т.д.; благодаря чему юные «скретчисты» учатся осмысливать любое сложное действие как совокупность простых.

#### **Актуальность**

Анализ педагогического опыта показал, что изучение Scratch может серьезно помочь обучающимся освоить азы алгоритмизации и программирования, создавать и исследовать компьютерные модели, а полученные знания пригодятся для дальнейшего и более серьезного изучения программирования. Scratch – это начало, основа, с изучения которой ребенок входит в мир профессионального программирования как будущий инженерпрограммист, разработчик приложений, технический дизайнер. Создавая свои собственные интерактивные истории и игры, дети учатся разрабатывать проекты, ставить цели и задачи. Кроме того, эта среда подходит для обучения детей как с абстрактно-логическим мышлением, так и с преобладающим наглядно-образным мышлением.

#### **Педагогическая целесообразность программы**

Состоит в том, что изучая программирование в среде Scratch у обучающихся формируется не только логическое мышление, но и навыки работы с мультимедиа; создаются условия для активного, поискового учения, предоставляются широкие возможности для разнообразного моделирования. Основа курса – проектная научно-познавательная деятельность учащихся на занятиях. Именно в этой деятельности наиболее полно раскрывается личностный потенциал обучающихся. Развиваются ценные качества и умения, необходимые современному человеку: критическое, системное, алгоритмическое и творческое мышление; умение находить решение проблем; умение работать самостоятельно и в команде.

#### **Программа реализуется по сетевому взаимодействию**

Дополнительная общеобразовательная общеразвивающая программа «Scratch программирование» реализуются МБОУ ДОД КЦДО и МБОУ «Сойгинская СШ» в сетевой форме в соответствии с Федеральным законом от 29 декабря 2012 г. N 273-ФЗ "Об образовании в Российской Федерации" (Договор от 27.05.2020).

Сетевая форма взаимодействия учреждений обусловлена следующими факторами: использование педагогом дополнительного образования учебного кабинета технической направленности, а также материально-технического оснащения.

Зачисление на обучение по дополнительной общеобразовательной общеразвивающей программе, реализуемой сторонами в сетевой форме,

производится в соответствии с действующим законодательством и утвержденным порядком приёма обучаемых в МБОУ ДОД КЦДО.

**Цель программы –** формирование представления о языках программирования и профессии «программист»; пропедевтическое обучение навыкам алгоритмизации и параллельного программирования; обучение сотрудничеству; создание условий для самовыражения в компьютерном творчестве.

**Задачи программы:**

#### **Обучающие:**

- сформировать у обучающихся базовые представления о языках программирования, алгоритме (программе), исполнителе, способах записи алгоритма;

- сформировать представление о профессии «программист»;

- изучить функциональность работы основных алгоритмических конструкций;

- овладеть навыками составления алгоритмов;

овладеть понятиями «объект», «событие», «управление», «обработка событий»;

- сформировать навыки разработки, тестирования и отладки несложных программ;

- познакомить с понятием проекта и алгоритмом его разработки;

- сформировать навыки разработки проектов: интерактивных историй, квестов, интерактивных игр, обучающих программ, мультфильмов, моделей и интерактивных презентаций.

#### **Развивающие:**

- способствовать развитию критического, системного, алгоритмического и творческого мышления;

- развивать внимание, память, наблюдательность;

- развивать познавательный интерес;

- развивать умение графически представлять теоретический материал.

#### **Воспитательные:**

- формировать положительное отношение к знаниям;

- развивать самостоятельность;

- формировать умение демонстрировать результаты своей работы;

- формировать умение работать в паре, малой группе, коллективе.

#### **Отличительные особенности программы**

Оригинальность программы состоит виспользовании современных образовательных технологий, продуманной системырефлексивных и

практических упражнений и представлении результата реализации программы в свете сформированности универсальных учебных действий. Работа в среде Scratch позволяет, с одной стороны, организовать среду для самореализации и самоутверждения учащихся, и, с другой стороны,

сформировать у них тягу к творчеству и знаниям и дать подходящие средства её реализации. Быть успешным в такой среде становится проще.

**Принципы**, лежащие в основе программы:

• доступности (простота, соответствие возрастным и индивидуальным особенностям);

• наглядности (иллюстративность, наличие дидактических материалов). "Чем более органов наших чувств принимает участие в восприятии какогонибудь впечатления или группы впечатлений, тем прочнее ложатся эти впечатления в нашу механическую, нервную память, вернее сохраняются ею и легче, потом вспоминаются" (К.Д. Ушинский);

• демократичности и гуманизма (взаимодействие педагога и ученика в социуме, реализация собственных творческих потребностей);

• научности (обоснованность, наличие методологической базы и теоретической основы);

• "от простого к сложному" (научившись элементарным навыкам работы, ребенок применяет свои знания в выполнении сложных творческих работ).

Программа составлена таким образом, что на первых занятиях дети учатся работать по готовым технологическим картам. При отсутствии у многих детей практического опыта необходим первый этап обучения, на котором происходит знакомство с различными видами соединения деталей, вырабатывается умение читать чертежи и взаимодействовать друг с другом в единой команде.

Образовательная деятельность осуществляется на русском языке.

#### **Характеристика обучающихся по программе**

Большое значение для этого возраста имеет организация коллективнораспределительной работы учащихся в малых группах (звенья, бригады, кружки), при которой работа каждого зависит от результатов работы остальных и когда каждый отвечает не только за свою личную работу, но и за работу всей группы. Наиболее интересным для ребенка становится обучение через исследование. В этом возрасте ребенка интересуют не просто новые факты, но и причины, механизмы событий. формируется самооценка ребенка.

## **Возраст и условия набора в группу**

Возраст обучающихся: для детей 9-12 лет.

Состав группы – постоянный.

В коллектив принимаются все желающие. Набор производиться с начала учебного года. Возможен добор обучающихся в объединении в процессе учебного года.

#### **Формы и методы занятий**:

На занятиях используются как классические для педагогики формы и методы работы, так и нетрадиционные.

#### **Формы проведения занятий:**

- занятие с использованием игровых технологий;

- занятие-игра;

- занятие-исследование;

- творческие практикумы (сбор скриптов с нуля);

- занятие-испытание игры;

- занятие-презентация проектов;

- занятие с использованием тренинговых технологий (работа на редактирование готового скрипта в соответствии с поставленной задачей).

#### **Методы обучения:**

- словесные методы (лекция, объяснение);

- демонстративно-наглядные (демонстрация работы в программе, схем, скриптов, таблиц);

- исследовательские методы;

- работа в парах;

- работа в малых группах;

- проектные методы (разработка проекта по спирали творчества, моделирование, планирование деятельности);

- работа с Интернет-сообществом (публикация проектов в Интернетсообществе скретчеров).

#### **Сроки и этапы реализации программы**

Продолжительность образовательного процесса – 1 год, количество учебных недель 34, с 14 сентября по 24 мая. Общий объём программы – 68 учебных часов. Режим занятия – 2 часа в неделю.

#### **Форма и режам занятий по программе**

**Форма обучения:** очная, групповые занятия, количество детей в группе 8-10 человек. Длительность занятий определяется возрастом детей в соответствии с требованиями СанПиН – 45 минут.

**Структура занятий** состоит из трех частей:

Вводная: 5-7 минут (мотивация, постановка учебной задачи);

Основная: 20-28 минут (объяснение нового материала, выполнение заданий);

Заключительная: до 10 минут (подведение итогов, где дети обсуждают интересные моменты, педагог дает оценки деятельности детей).

Особенности проведения занятий:

теоретический материал подается небольшими порциями с использованием игровых ситуаций;

- для закрепления и проверки уровня усвоения знаний применять рефлексивные интерактивные упражнения;

- практические задания составлять так, чтобы время на их выполнение не превышало 20 минут;

- практические задания могут включать в себя работу с готовым проектом на редактирование скрипта, на дополнение скрипта командами, на сборку скрипта самостоятельно;

- работу по созданию глобальных творческих проектов следует начинать с разъяснения алгоритма разработки проектов, адаптированного под возраст младших школьников.

#### **Ожидаемые результаты и форма их проверки**

#### В результате обучения

#### **Учащиеся должны знать:**

типы переменных, команды для работы с переменными в среде Scratch;

понятие координат и движение спрайта по координатам;

основные этапы разработки проекта;

правила безопасной работы в компьютерном классе;

 назначении компьютера и возможностях его использования при изучении учебных предметов.

#### **Учащиеся должны уметь:**

планировать и создавать анимации по определенному сюжету;

 создавать мультимедийные проекты в Scratch: музыкальная открытка, мультфильм (анимация), комикс, квест, интерактивная игра, учебная презентация, учебная модель, демонстрационный эксперимент, обучающая программа и др;

 продумывать и описывать интерактивное взаимодействие для создания простейших тренажеров;

 разрабатывать диалоги персонажей мультфильма (презентации, комикса);

 записывать звук с микрофона и обрабатывать его средствами редактора Scratch;

 планировать и создавать творческие проекты в среде программирования Scratch.

#### **Учащиеся должны владеть:**

 приемами разработки сценария мультфильма (анимации), презентации или комикса; записи звука для проекта;

приемами проектирования интерфейса проекта;

приемами выбора метода анимации для конкретной задачи;

приемами планирования последовательности событий для создания эффекта анимации по выбранному сценарию.

#### **Способы проверки результатов**

Итоги результативности могут быть представлены через:

- устный опрос;

- наблюдение,

- практическое задание,

- презентацию проекта,

- просмотр работ.

#### **Формы контроля и подведения итогов реализации программы:**

#### **Практическая часть работы – работа в среде программирования со скриптами и проектирование информационных продуктов.** Для наилучшего

усвоения материала практические задания рекомендуется выполнять каждому за компьютером. При выполнении глобальных проектов рекомендуется объединять учеников в пары. Текущий контроль уровня усвоения материала осуществляется по результатам выполнения рефлексивных упражнений и практических заданий. Итоговый контроль осуществляется по результатам разработки проектов. Формы подведения итогов: презентация проекта, испытание квеста, игры.

**Презентация проекта:** учащийся демонстрирует свой проект всей аудитории и педагогу на занятии, отвечает на вопросы учеников и педагога; педагог акцентирует внимание на сильных сторонах проекта, оценивает техническую сторону исполнения, затем анализирует недочеты, указывает на причины их возникновения; высказывает рекомендации по доработке проекта.

**Испытание квеста, игры:** учащиеся на занятии предоставляют возможность соученикам и педагогу испытать (поиграть) созданную игру. Во время испытания педагог отмечает наиболее удачные моменты игры, указывает на допущенные ошибки, на причины их появления и способы устранения.

Представляют портфолио творческих работ, участие в конкурсах.

**Организационно - педагогические условия реализации программы**. Комплекс организационно-педагогических условий реализации программы включает в себя календарный учебный график, планируемые результаты, систему оценки достижения планируемых результатов, методические материалы, условия реализации (оборудованный учебный кабинет, кадровые условия), которые описаны в каждой части.

# **3. Учебно-тематический план**

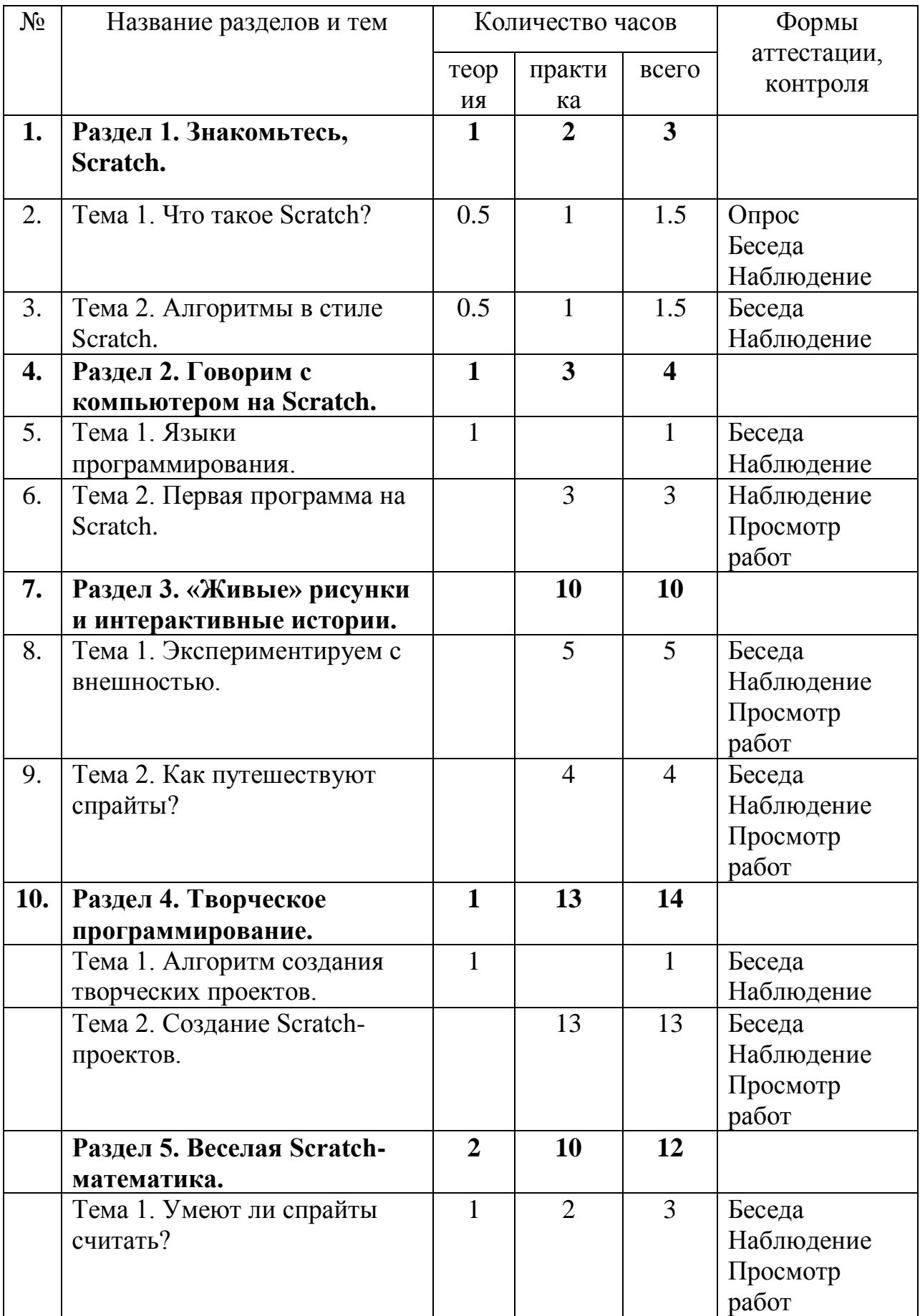

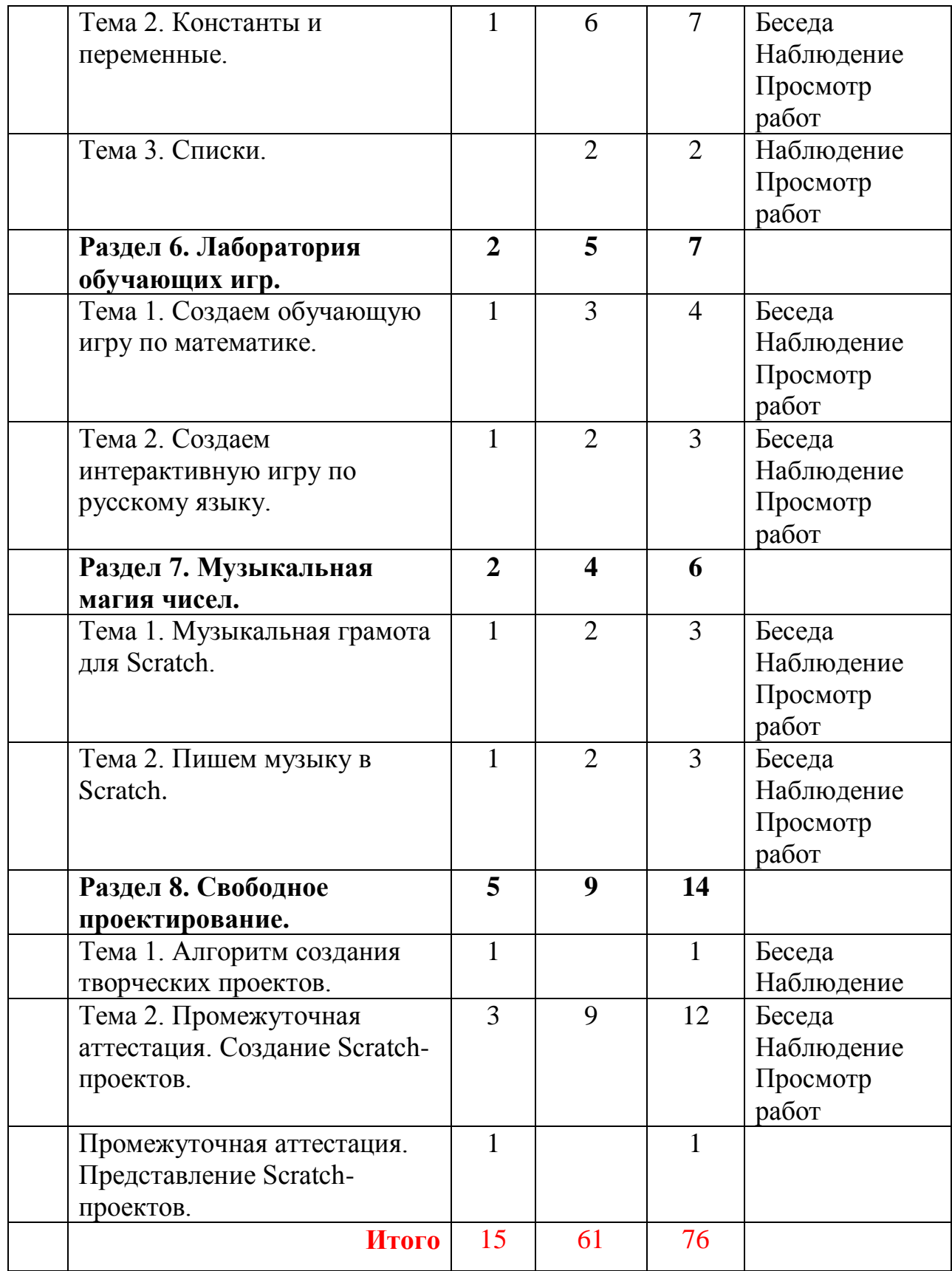

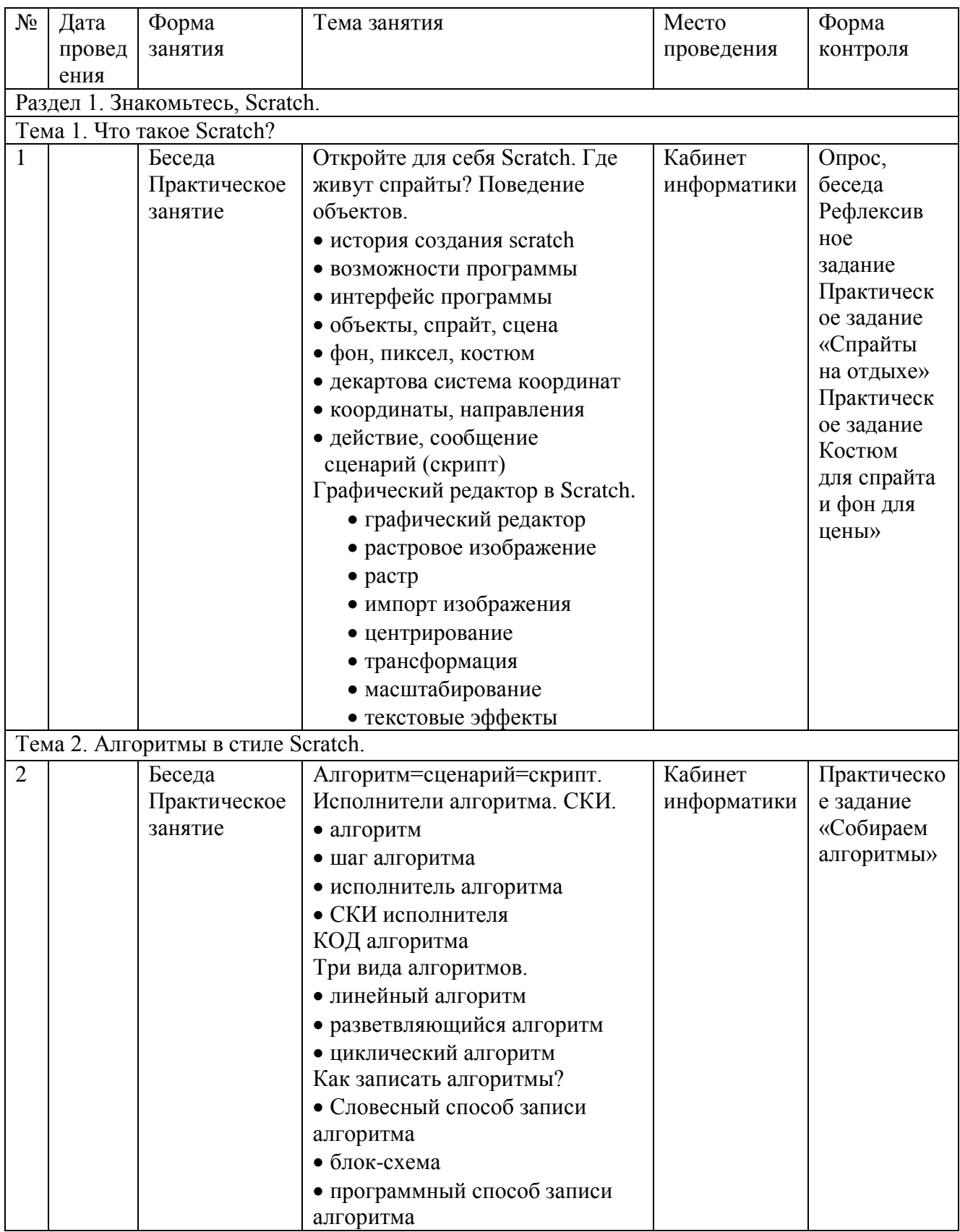

# **4. Календарный учебный график**

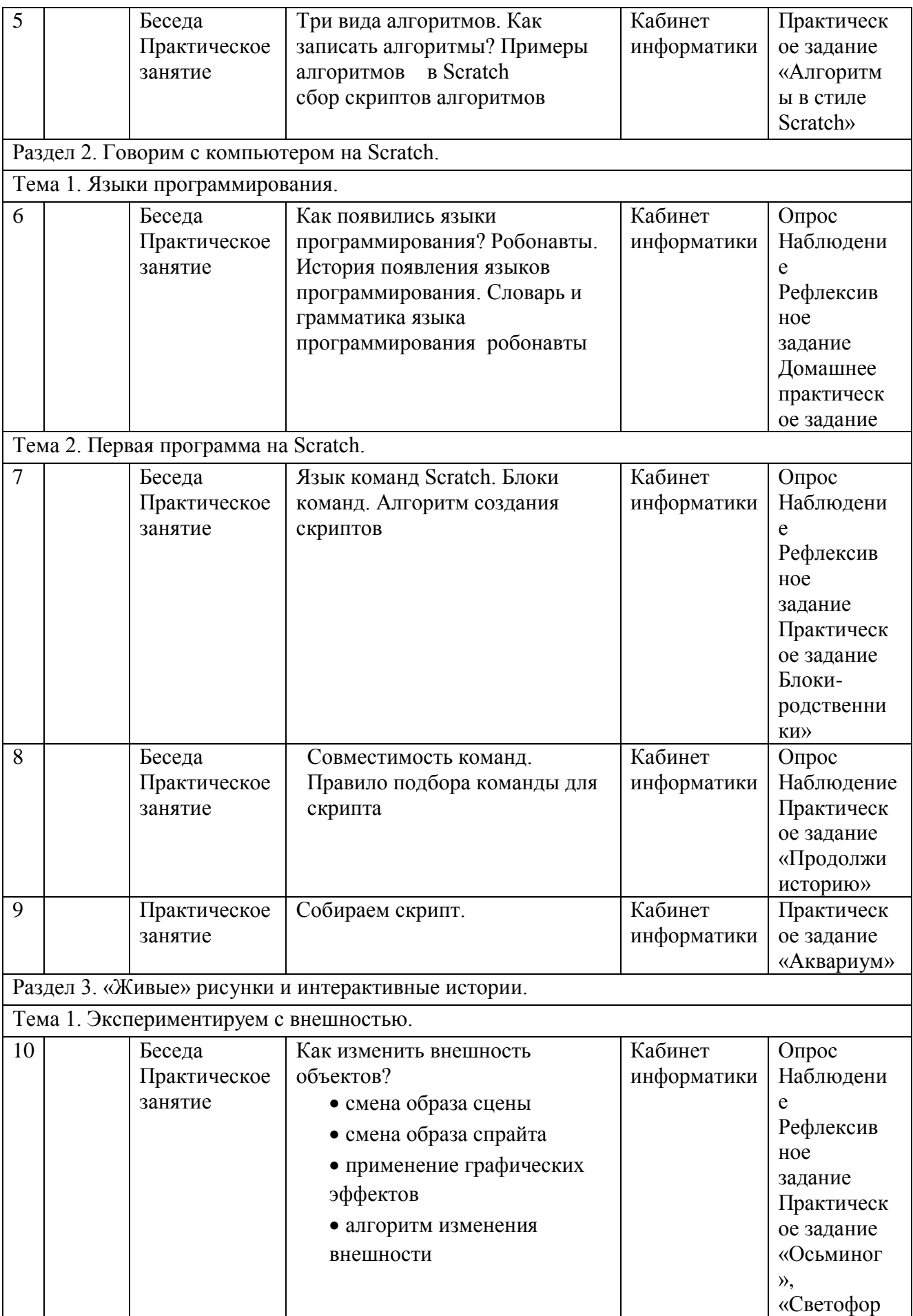

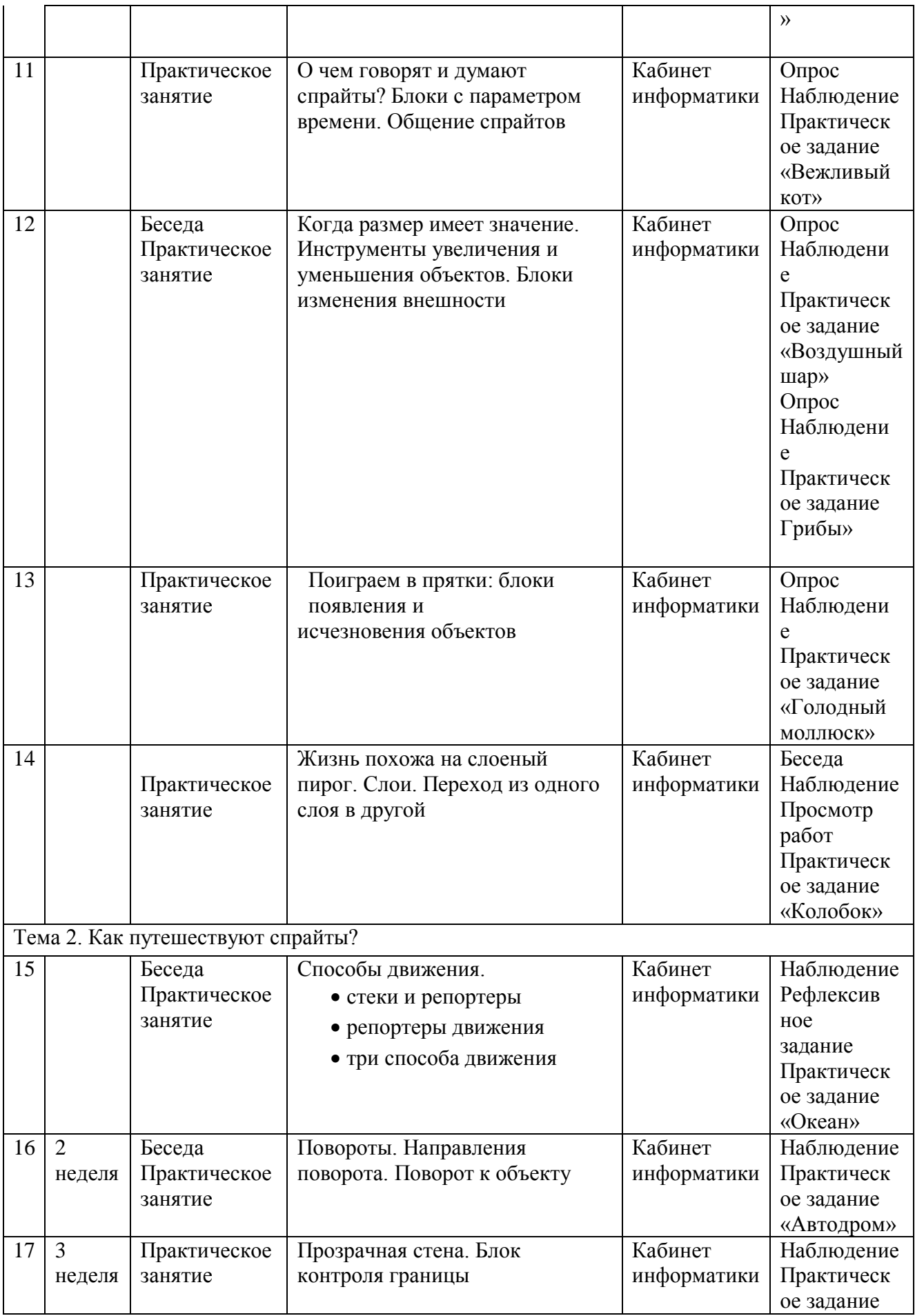

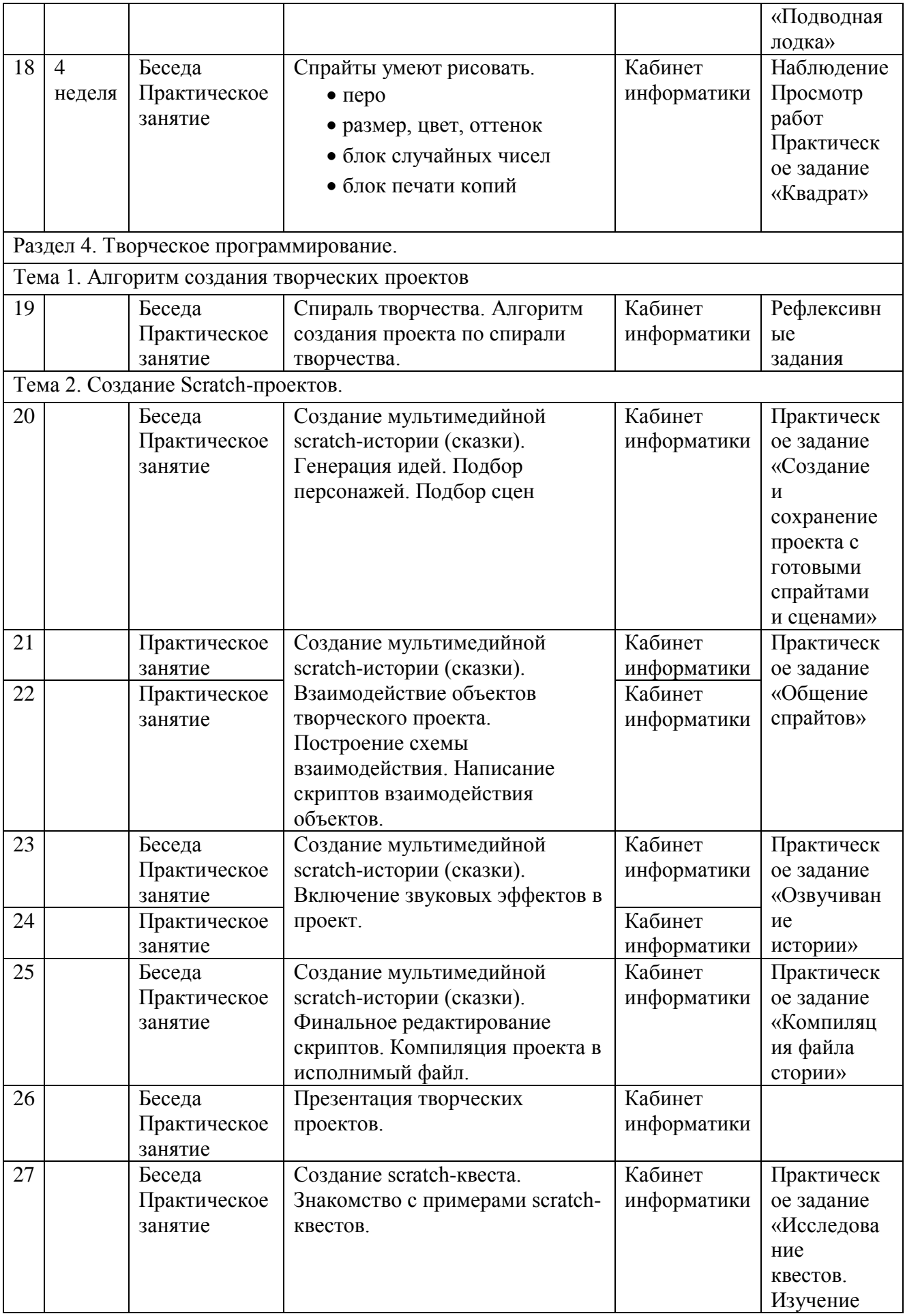

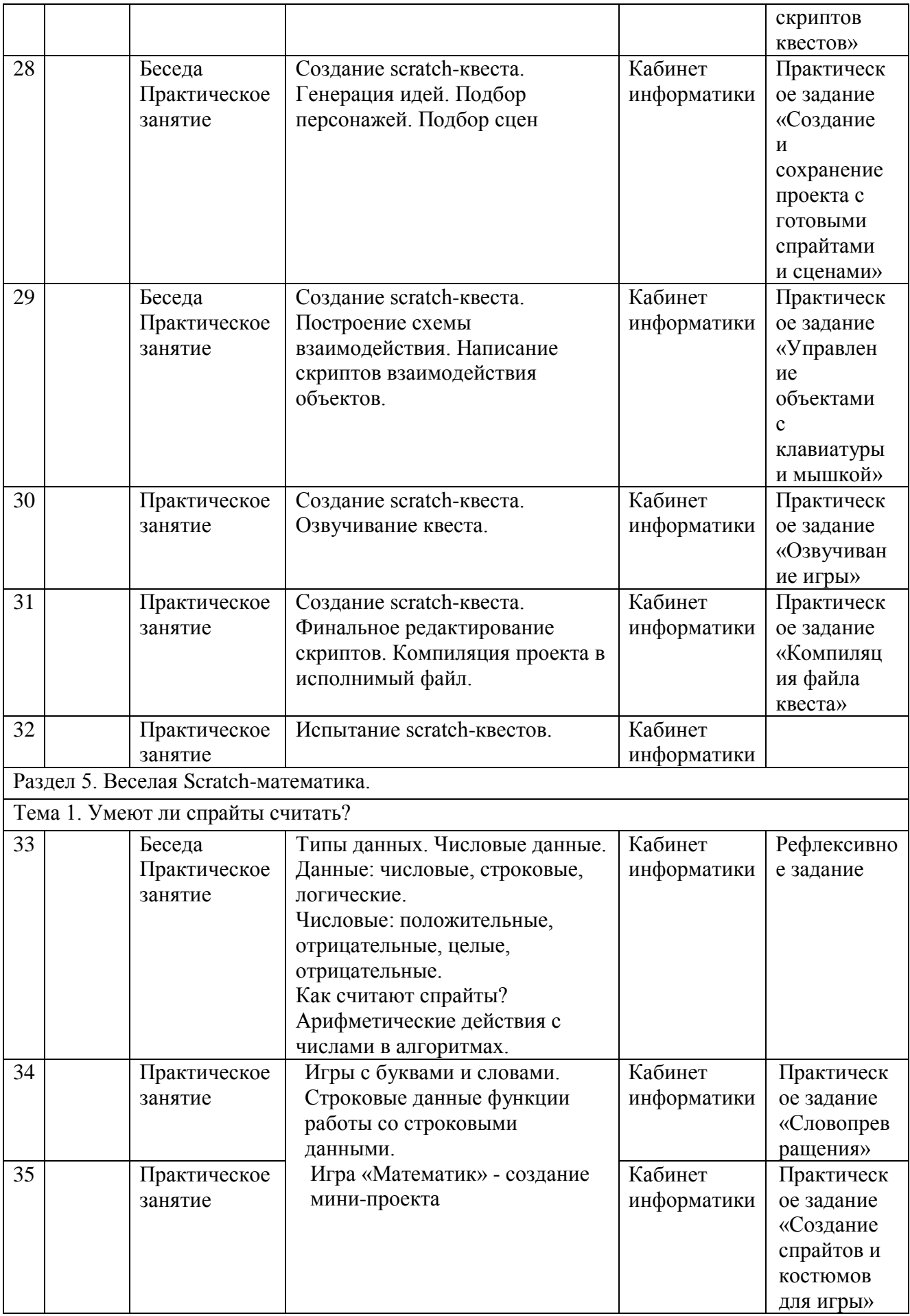

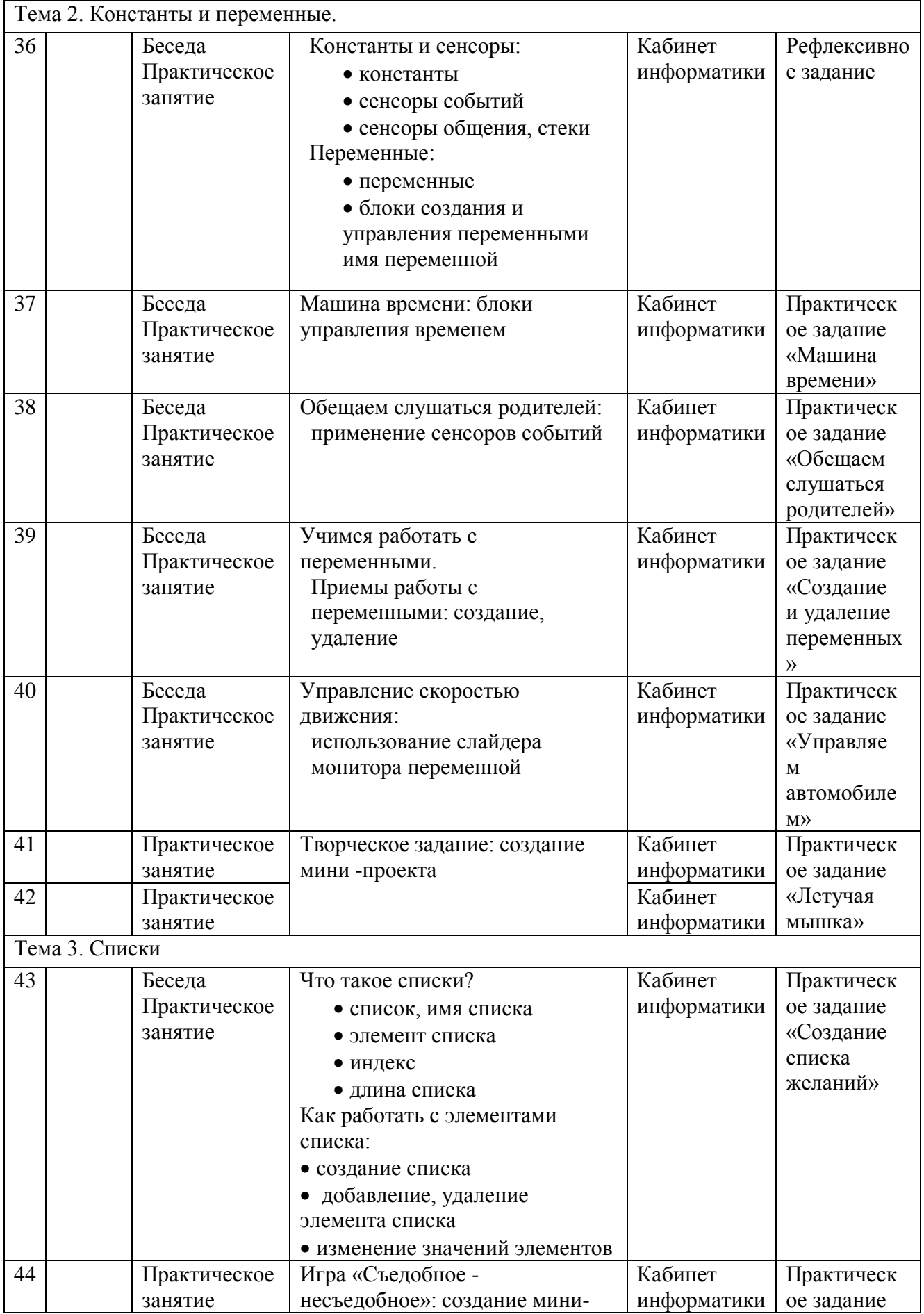

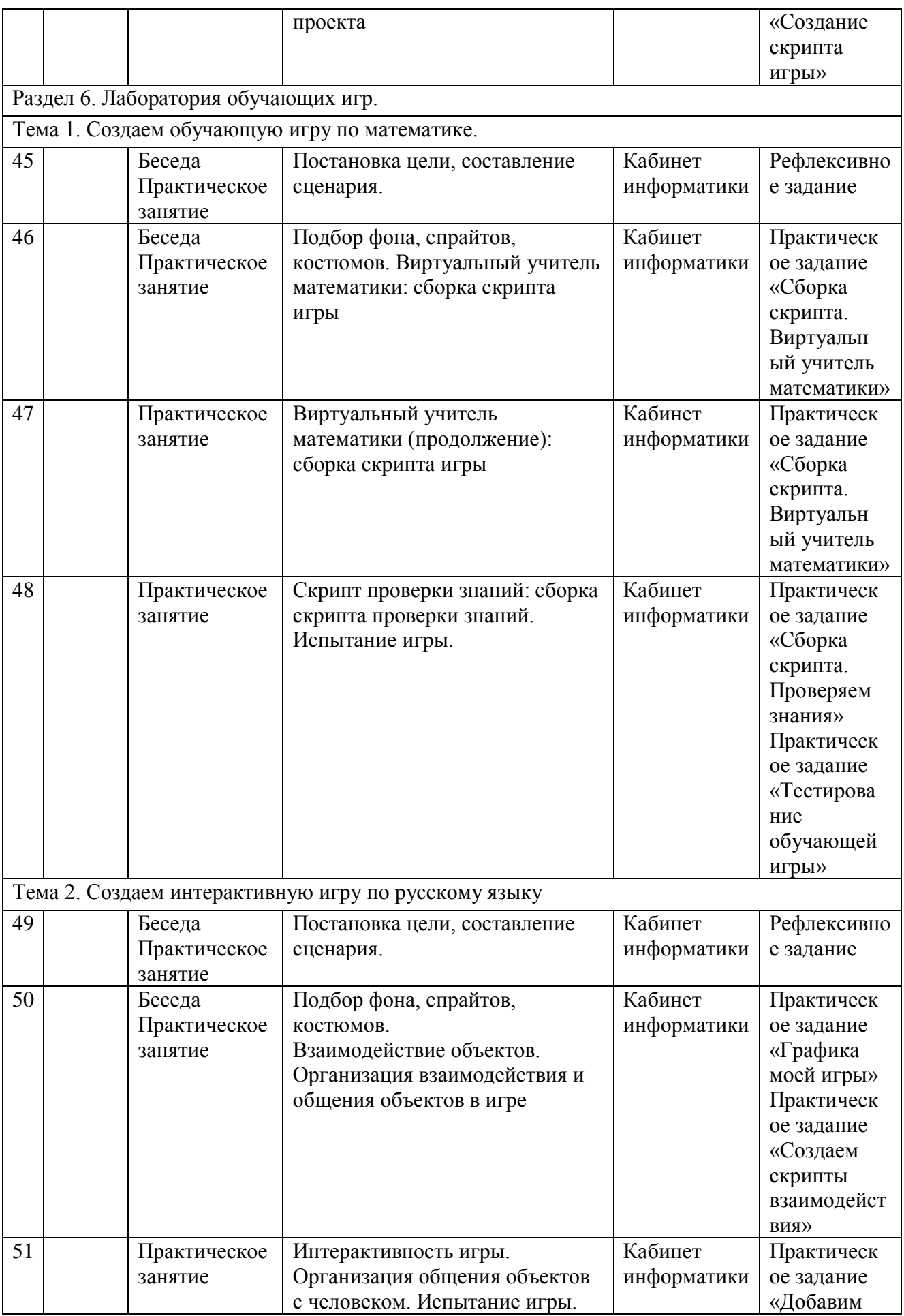

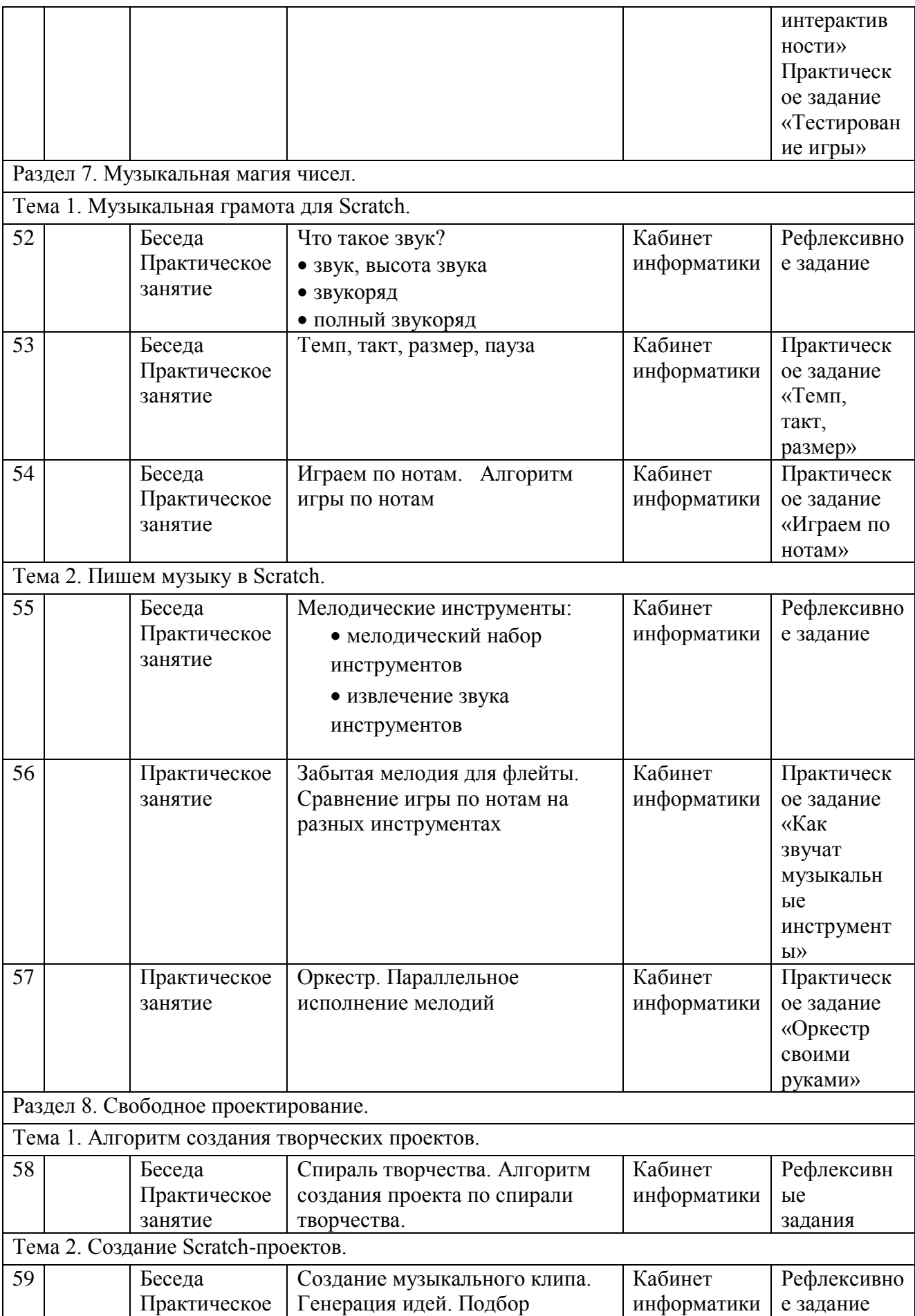

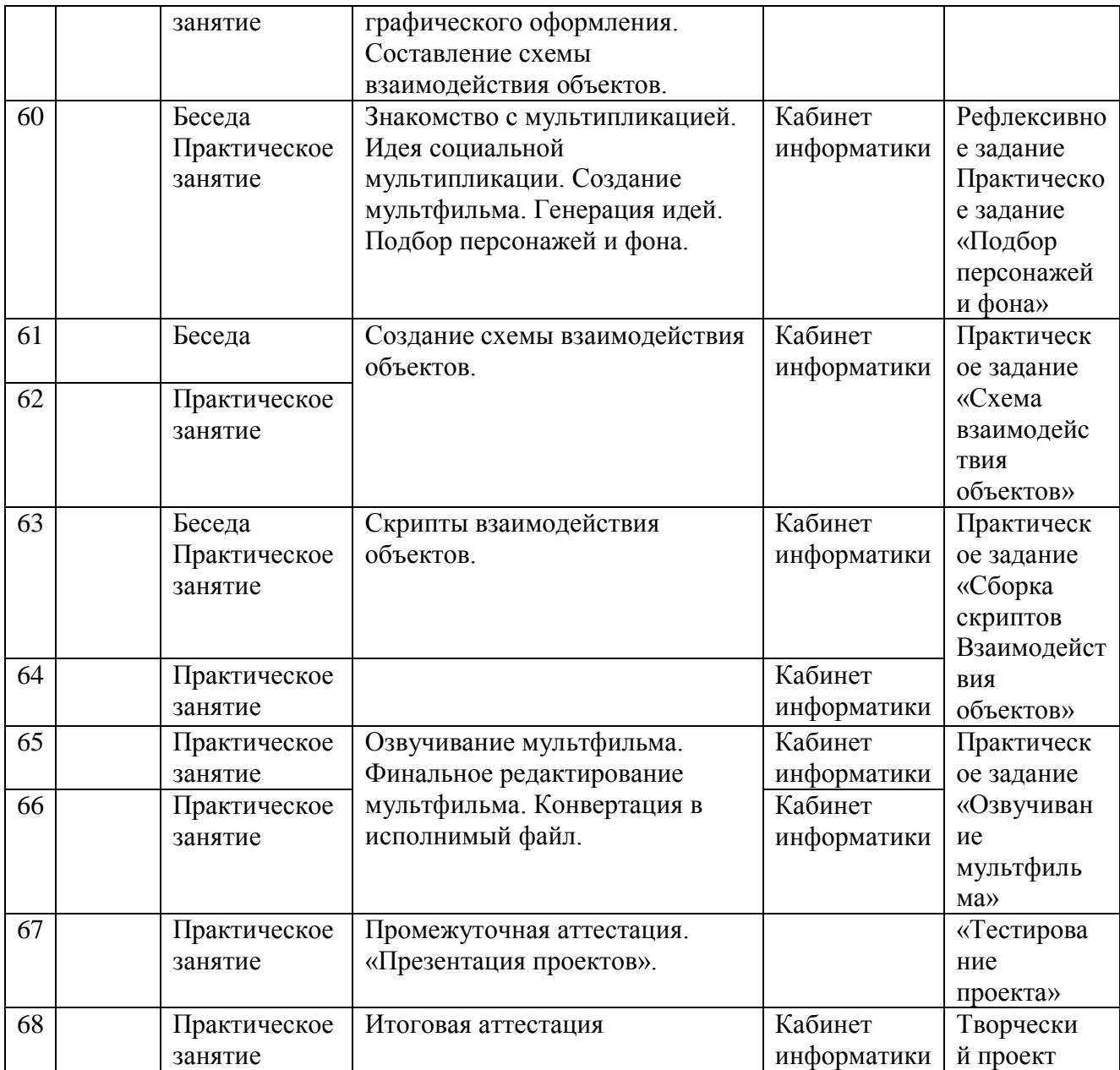

#### **5. Содержание изучаемого курса**

### **Раздел 1. Знакомьтесь, Scratch. (5 часов)** *Тема 1. Что такое Scratch? (2часа)*

Откройте для себя Scratch. История создания Scratch. Возможности программы. Интерфейс программы. Где живут спрайты? Объекты, спрайт, сцена. Фон, пиксел, костюм. Поведение объектов. Декартова система координат. Координаты, направления. Действие, сообщение. Сценарий (скрипт). Графический редактор в Scratch. Растровое изображение. Растр. Импорт изображения. Центрированиеобъекта.Трансформация объекта. Масштабирование. Текстовые эффекты.

*Тема 2. Алгоритмы в стиле Scratch. (3 часа)*

Алгоритм=сценарий=скрипт. Алгоритм, шаг алгоритма, исполнитель алгоритма. СКИ исполнителя. КОД алгоритма. Три вида алгоритмов: линейный алгоритм, разветвляющийся алгоритм, циклический алгоритм. Как записать алгоритмы? Словесный способ записи алгоритма. Блок-схема алгоритма. Программный способ записи алгоритма.

#### **Раздел 2.** *Говорим с компьютером на Scratch.* **(4 часа)** *Тема 1. Языки программирования. (1 час)*

Как появились языки программирования? Словарь и грамматика языка программирования. Робонавты.

#### *Тема 2.* **Первая программа на Scratch** *(3 часа)*

Язык команд Scratch. Блоки команд. Алгоритм создания скриптов Совместимость команд. Собираем скрипт.

### **Раздел 3. «Живые» рисунки и интерактивные истории (14 часов)** *Тема 1. Экспериментируем с внешностью. (8 часов)*

Как изменить внешность объектов? Смена образа сцены. Смена образа спрайта. Применение графических эффектов. Алгоритм изменения внешности. О чем говорят и думают спрайты? Блоки с параметром времени. Общение спрайтов. Когда размер имеет значение. Инструменты увеличения и уменьшения объектов. Блоки изменения внешности. Поиграем в прятки. Блоки появления и исчезновения объектов. Жизнь похожа на слоеный пирог. Слои. Переход из одного слоя в другой.

## *Тема 2. Как путешествуют спрайты? (6 часов)*

Способы движения. Стеки и репортеры. Репортеры движения. Три способа движения. Повороты. Направления поворота. Поворот к объекту. Прозрачная стена. Блок контроля границы. Спрайты умеют рисовать. Перо. Размер, цвет, оттенок. Блок случайных чисел. Блок печати копий.

## **Раздел 4. Творческое программирование. (14 часов)**

#### *Тема 1. Алгоритм создания творческих проектов. (1 час)*

Спираль творчества. Алгоритм создания проекта по спирали творчества.

#### *Тема 2. Создание Scratch-проектов. (13 часов)*

Создание мультимедийной scratch-истории (сказки). Генерация идей. Подбор персонажей. Подбор сцен. Взаимодействие объектов творческого проекта. Построение схемы взаимодействия. Включение звуковых эффектов в проект. Создание scratch-квеста. Знакомство с примерами scratch-квестов. Генерация идей. Подбор персонажей. Подбор сцен. Построение схемы взаимодействия. Написание скриптов взаимодействия объектов. Озвучивание квеста. Компиляция проекта в исполнимый файл.

## **Раздел 5. Веселая Scratch-математика. (12 часов)** *Тема 1. Умеют ли спрайты считать? (3 часа)*

Типы данных: числовые, строковые, логические. Числа: положительные, отрицательные, целые, дробные. Арифметические операции с числовыми данными. Строковые данные. Операции со строковыми данными. Логические данные. Логические операции.

### *Тема 2. Константы и переменные (7 часов)*

Константа. Переменная. Имя переменной. Сенсоры событий. Сенсоры общения с человеком. Стеки. Блоки управления временем. Локальные и глобальные переменные. Блоки создания и управления переменными. Приемы работы с переменными. Использование слайдера монитора переменной. Правила использования переменных.

### *Тема 3. Списки (2 часов)*

Список. Элементы списка. Имя списка. Индекс. Длина списка. Создание списка. Приемы работы с элементами списка.

## **Раздел 6. Лаборатория обучающих игр. (7 часов)**

#### *Тема 1. Создаем обучающую игру по математике. (4 часа)*

Постановка цели. Сценарий игры. Схема взаимодействия бъектов. Интерактивность игры. Скрипт проверки знаний. Озвучивание игры.

*Тема 2. Создаем интерактивную игру по русскому языку. (3 часа)* 

Постановка цели. Сценарий игры. Схема взаимодействия объектов.

Интерактивность игры. Озвучивание игры.

# **Раздел 7. Музыкальная магия чисел. (6 часов)**

# *Тема 1. Музыкальная грамота для Scratch. (3 часа)*

Звук. Высота звука. Звукоряд. Полный звукоряд. Ритм, темп, музыкальный такт, размер, пауза. Ноты. Длительность нот и пауз. Гамма. Линейный алгоритм гаммы. Алгоритм проигрывания мелодий.

#### *Тема 2.* **Пишем музыку в Scratch** *(3 часа)*

Мелодические инструменты. Извлечение звуков инструментов. Барабаны. Аккорды. Моделирование плеера. Параллельное исполнение мелодий.

## **Раздел 8. Свободное проектирование. (14 часов)**

#### *Тема 1. Алгоритм создания творческих проектов. (1 час)*

Спираль творчества. Алгоритм создания проекта по спирали творчества.

#### *Тема 2. Создание Scratch-проектов. (13 часов)*

Создание музыкального клипа. Генерация идей. Графическое оформление клипа. Схема взаимодействия объектов. Озвучивание клипа. Интерактивность клипа. Мультипликация. Идея социальной мультипликации. Создание мультфильма. Генерация идей. Подбор персонажей и фона. Схема

взаимодействия объектов. Озвучивание мультфильма. Исследование интерактивной модели. Создание интерактивной модели. Генерация идей. Взаимодействие объектов модели. Таблица взаимодействия. Интерактивность модели. Компиляция проекта в исполнимый файл.

## **6. Планируемые результаты**

### В результате обучения

#### **Учащиеся должны знать:**

- типы переменных, команды для работы с переменными в среде Scratch;
- понятие координат и движение спрайта по координатам;
- основные этапы разработки проекта;
- правила безопасной работы в компьютерном классе;
- назначении компьютера и возможностях его использования при изучении учебных предметов.

#### **Учащиеся должны уметь:**

- планировать и создавать анимации по определенному сюжету;
- создавать мультимедийные проекты в Scratch: музыкальная открытка, мультфильм (анимация), комикс, квест, интерактивная игра, учебная презентация, учебная модель, демонстрационный эксперимент, обучающая программа и др;
- продумывать и описывать интерактивное взаимодействие для создания простейших тренажеров;
- разрабатывать диалоги персонажей мультфильма (презентации, комикса);
- записывать звук с микрофона и обрабатывать его средствами редактора Scratch;
- планировать и создавать творческие проекты в среде программирования Scratch.

#### **Учащиеся должны владеть:**

- приемами разработки сценария мультфильма (анимации), презентации или комикса; записи звука для проекта;
- приемами проектирования интерфейса проекта;
- приемами выбора метода анимации для конкретной задачи;
- приемами планирования последовательности событий для создания эффекта анимации по выбранному сценарию.

### **7. Формы аттестации обучающихся**

Результативность деятельности обучающихся в творческом объединении оценивается с помощью следующих методов диагностики:

- устный опрос,
- наблюдение,
- практическое задание,
- просмотр работ.

А также при оценке знаний и умений учитывается факт участия в конкурсах и олимпиадах по scratch программированию, стабильность посещения занятий и интерес к работе в творческом объединении.

#### **Формы подведения итогов реализации программы:**

**Презентация проекта:** учащийся демонстрирует свой проект всему классу и педагогу на занятии, отвечает на вопросы учеников и педагога; педагог акцентирует внимание на сильных сторонах проекта, оценивает техническую сторону исполнения, затем анализирует недочеты, указывает на причины их возникновения; высказывает рекомендации по доработке проекта.

**Испытание квеста, игры:** учащиеся на занятии предоставляют возможность соученикам и педагог испытать (поиграть) созданную игру. Во время испытания учитель отмечает наиболее удачные моменты игры, указывает на допущенные ошибки, на причины их появления и способы устранения.

Представление портфолио творческих работ, участие в конкурсах.

Защита творческих работ. Участие в конкурсах и соревнованиях по программированию в среде Scratch. Представление проектов через размещение на Всемирном Scratch портале.

#### **Оценочные материалы**

По завершении изучения крупных тем или в конце учебного года целесообразно проведение нескольких занятий в форме конференции, где бы каждый ученик или группа учеников могли представить свою работу, по заинтересовавшей их тематике.

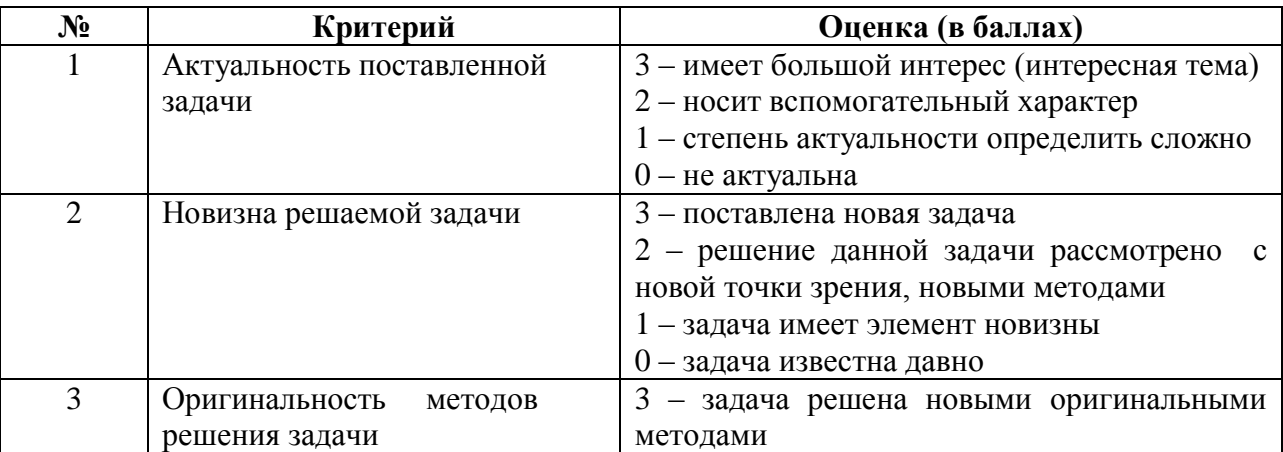

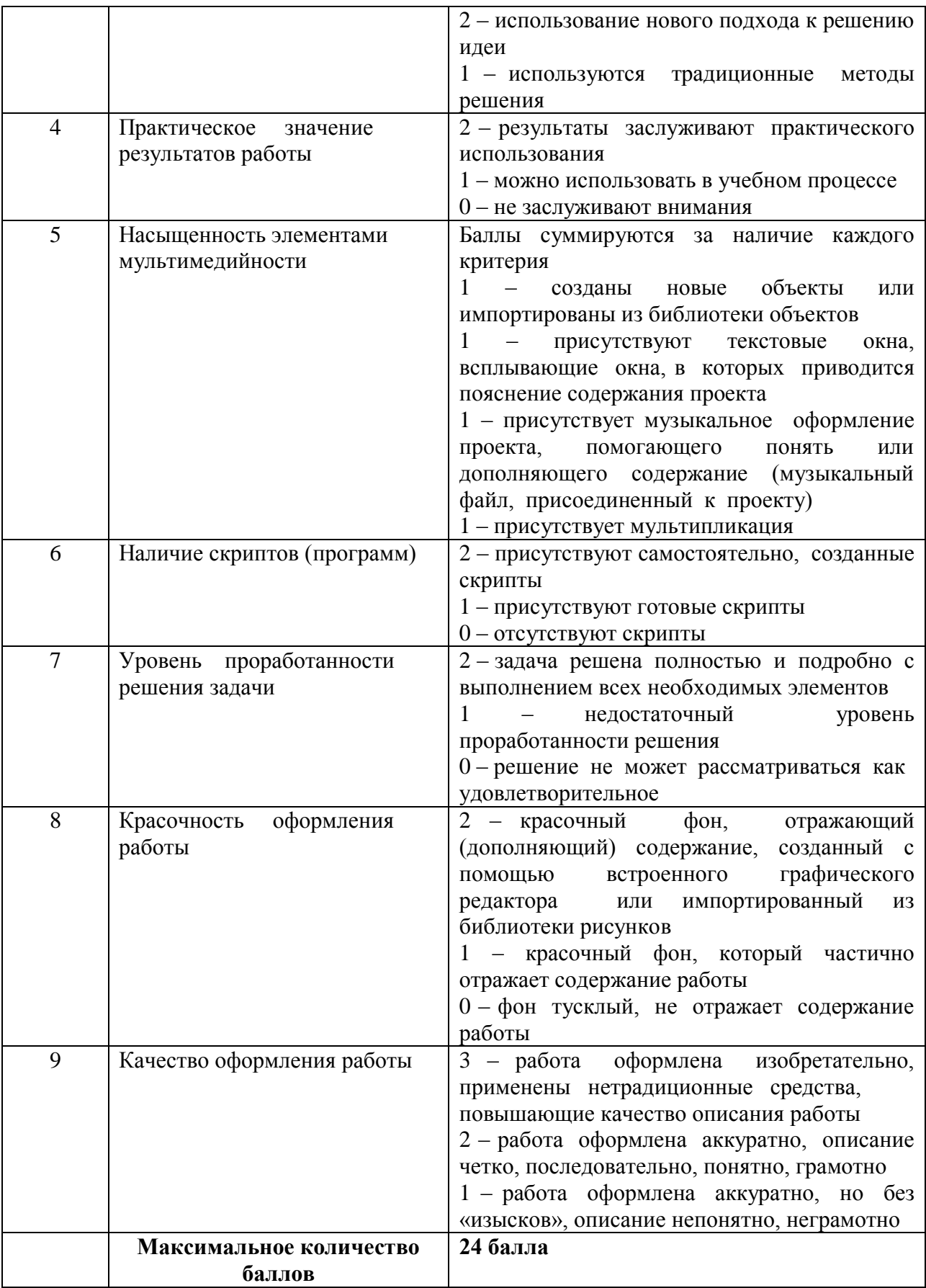

### **8. Условия реализации программы**

#### **Гигиенические требования**

Для занятий в образовательном учреждении выделяется помещение, отвечающее санитарно-гигиеническим требованиям: сухое, светлое, с естественным доступом воздуха, по площади не менее 12 кв.м. Общее освещение учебного кабинета обеспечено люминесцентными лампами, которые наиболее близки к естественному освещению.

### **Оборудование, используемое на занятиях:**

- 1. Персональный компьютер с процессором производительностью не ниже 2 Ггц и 1 Гб оперативной памяти, оснащенный наушниками и микрофонами
- 2. Операционная система Windows/Linux.
- 3. Программа Scratch 1.4, 2, 3.
- 4. Программа компиляции файлов Scratch в исполняемый файл **ChirpCompiler.**

## **Кадровое обеспечение**

Педагог дополнительного образования Пепеляева Светлана Валерьевна 1 раз в 3 года проходит курсовые мероприятия в АО ИОО по профилю деятельности. Профессиональные компетенции педагога соответствуют профессиональному стандарту «Профессиональный стандарт педагога дополнительного образования детей и взрослых».

Педагогом предусмотрен индивидуальный образовательный маршрут для работы с одаренными детьми и детьми с ОВЗ.

Программа реализуется в сетевой форме.

## **9. Перечень учебно-методического обеспечения**

Для реализации программы педагогом разработан учебно-методический комплект*,* включающий дидактические материалы и методические разработки, раздаточный материал, презентации, образцы программ.

#### **10. Список литературы**

- 1. **Денисова Л. В., Дженжер В. О.** Пропедевтика идей параллельного программирования в средней школе при помощи среды Scratch / Современные информационные технологии и ИТ-образование: III Межд. науч.-практ. конф., Москва, МГУ имени М. В. Ломоносова, 2008 г.: Сб. докладов: Учебнометодическое пособие / Под ред. В. А. Сухомлина. — М.: МАКС Пресс, 2008. —  $C$  451–459.
- 2. **Патаракин Е. Д.** Учимся готовить в среде Scratch. **-** Санкт Петербург, 2008
- 3. **Патаракин Е.Д.** Освоение медиа-культуры через учебные игры с маленькими кирпичиками знаний. В книге Судьба России: вектор перемен, 2007
- 4. **Рындак В. Г., Дженжер В. О., Денисова Л. В.** Проектная деятельность школьника в среде программирования Scratch: учебно-методическое пособие / В. Г. Рындак, В. О. Дженжер, Л. В. Денисова. — Оренбург: Оренб. гос. инт.менеджмента, 2009. — 116 с.: ил.

5. **Рындак В. Г., Дженжер В. О., Денисова Л. В.** Концепция организации внеучебной проектной научно-познавательной деятельности школьника. // Образование и наука. Известия УрО РАО. — Екатеринбург: Изд-во УрО РАО, 2009. — № 7 (64). — С. 12–22.

Электронные ресурсы:

- 1. http://younglinux.info/scratch
- 2. http://scratch.uvk6.info/
- 3. http://letopisi.ru/index.php/%D0%A1%D0%BA%D1%80%D0%B5%D1%82%D1 %87
- 4. http://www.tud.ttu.ee/~vilip/Scratch/Vene\_Opik/Vkontsep1.pdf
- 5. http://sogiuu.oskoluno.ru/area/7/inform/Grebnev.pdf
- 6. http://odjiri.narod.ru/
- 7. http://info.scratch.mit.edu/ru/Support/Scratch\_FAQ
- 8. http://younglinux.info/sites/default/files/scratch\_lessons.pdf
- 9. http://www.socobraz.ru/index.php/%D0%A8%D0%BA%D0%BE%D0%BB%D0% B<sub>0</sub> Scratch

## **11.Приложения к программе**

#### *Задание:*

Попробуйте самостоятельно определить, где на сцене находятся положительные и отрицательные области значений Х, У. Что такое направление? В решении этой задачи вам поможет рисунок.

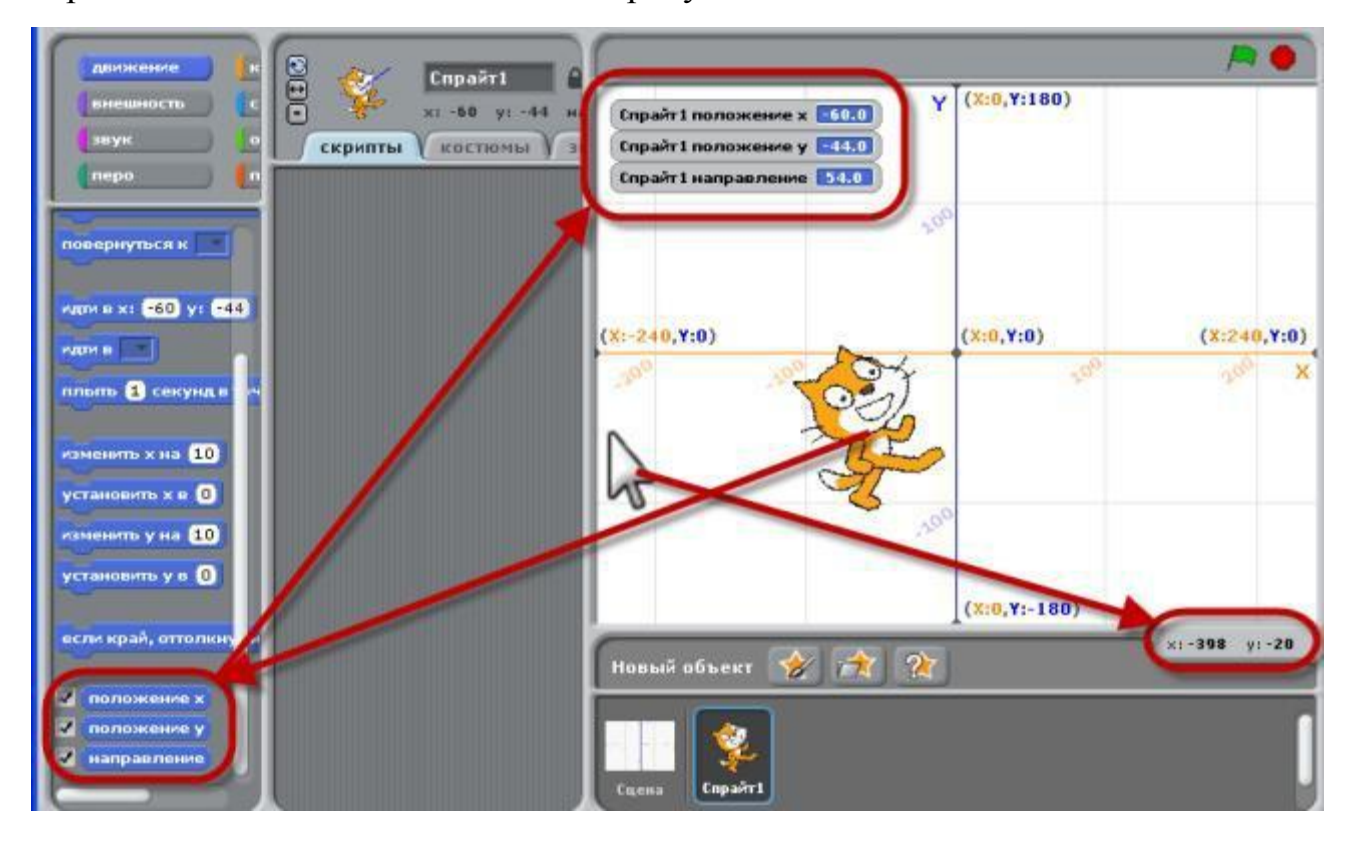

## *Карточка:*

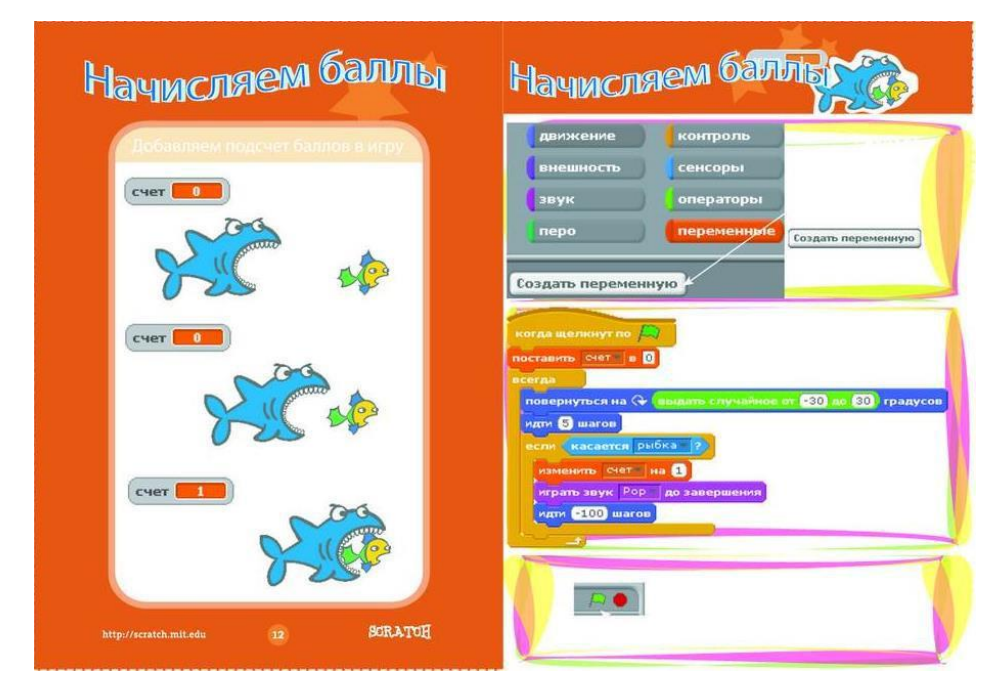

## *Задание:*

Какие из перечисленных сценариев имеют полный КОД алгоритма?

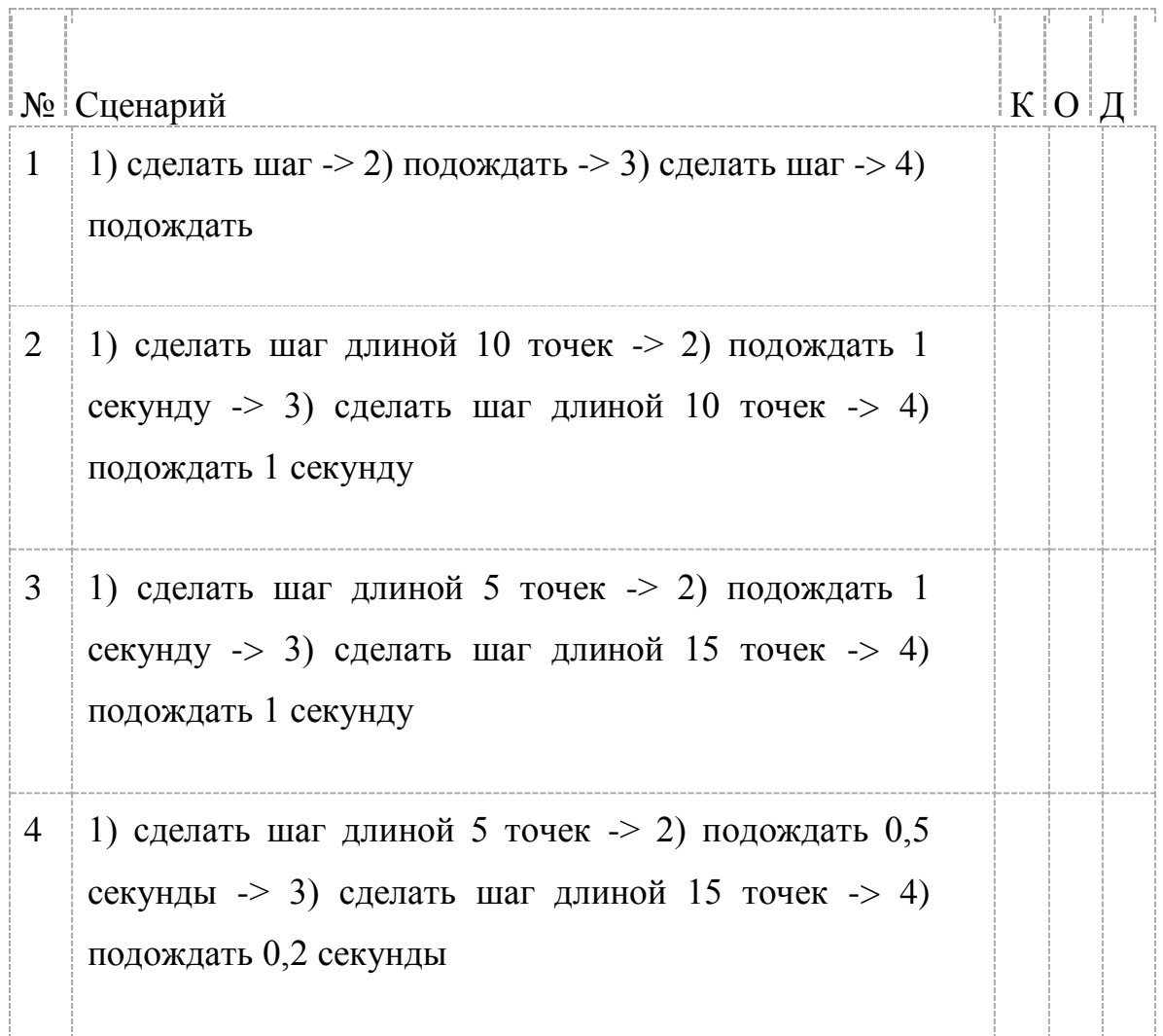

## *Задание:*

Какой обязательный признак алгоритма отсутствует в этом скрипте?

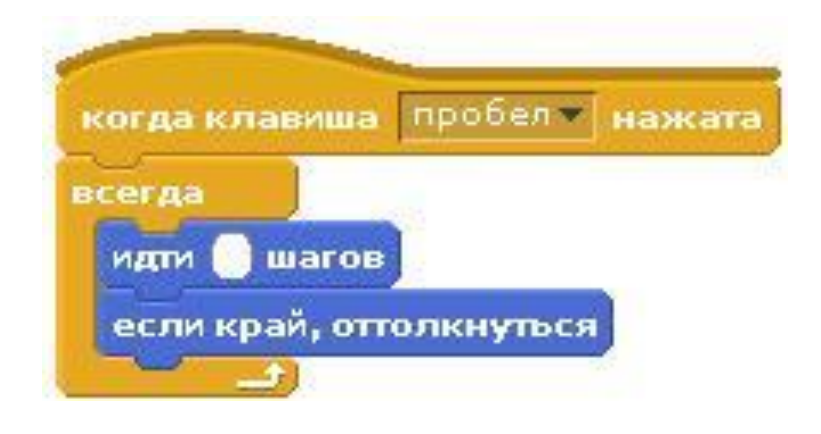

## *Задание:*

Кто в полете машет крыльями чаще: комар, муха или шмель? По какому признаку это можно установить?

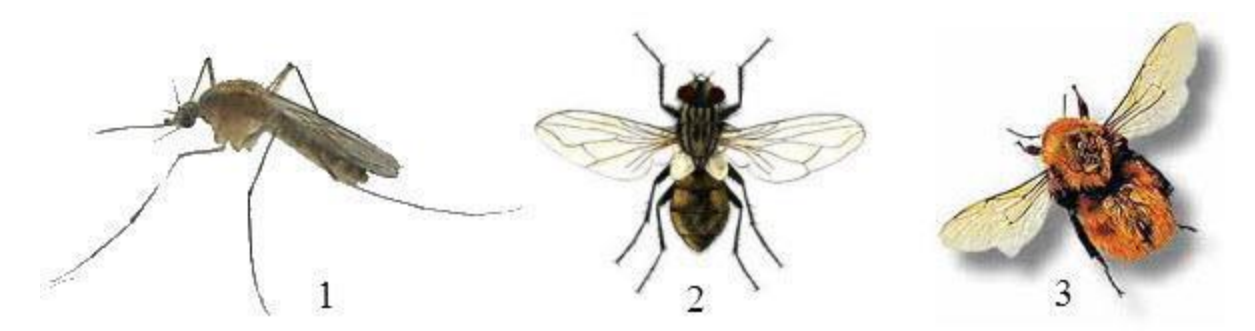

*Задание:*

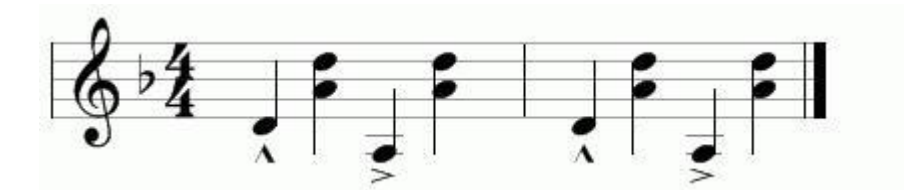

Сколько тактов изображено на рисунке?

## *Задание:*

Установите, под какими номерами находятся: *дыхание, морской берег,*

*аплодисменты, выстрел*?

## *Задание:*

Составить мелодию проигрывания «Чижик-Пыжик»

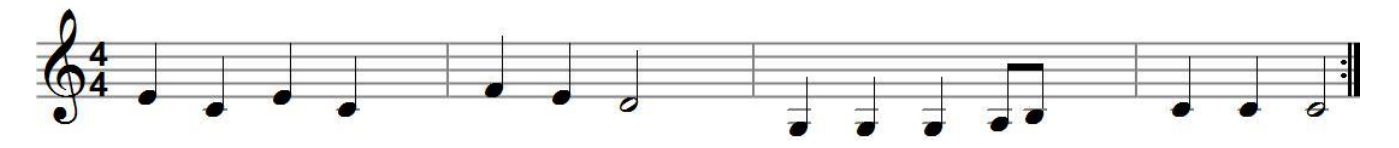